## USB FireWire Thunderbolt eSATA  $LaCie$

MAC

 $($  $\overline{\phantom{a}}$ 

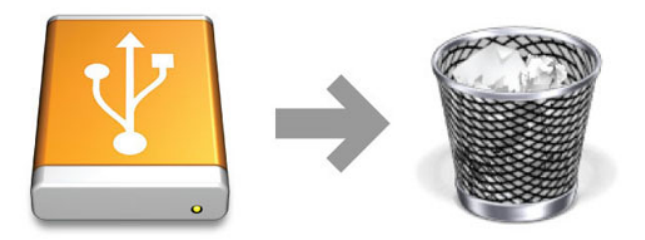

## WINDOWS 7 WINDOWS 8

 $\begin{bmatrix} \cdot & \cdot & \cdot \end{bmatrix}$ ) expansion that  $\mathcal{O}(\mathcal{O})$ 

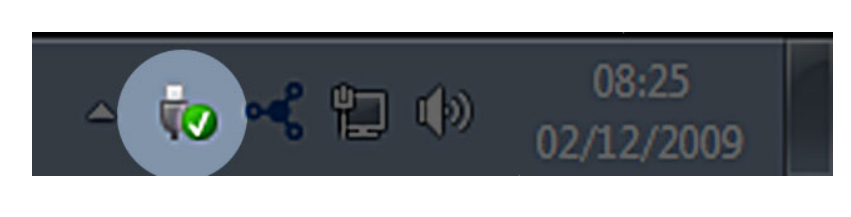

マウントを解除するデバイスで **[取り外し]** を選択します。デバイスを安全に取り外せることを知らせるメッセー

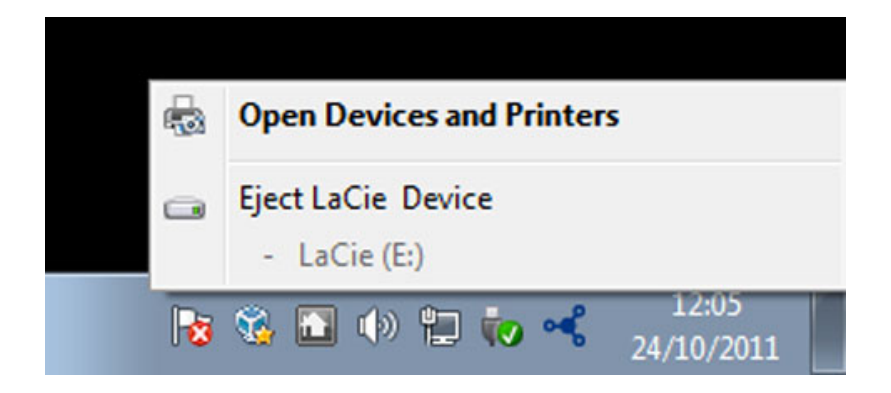